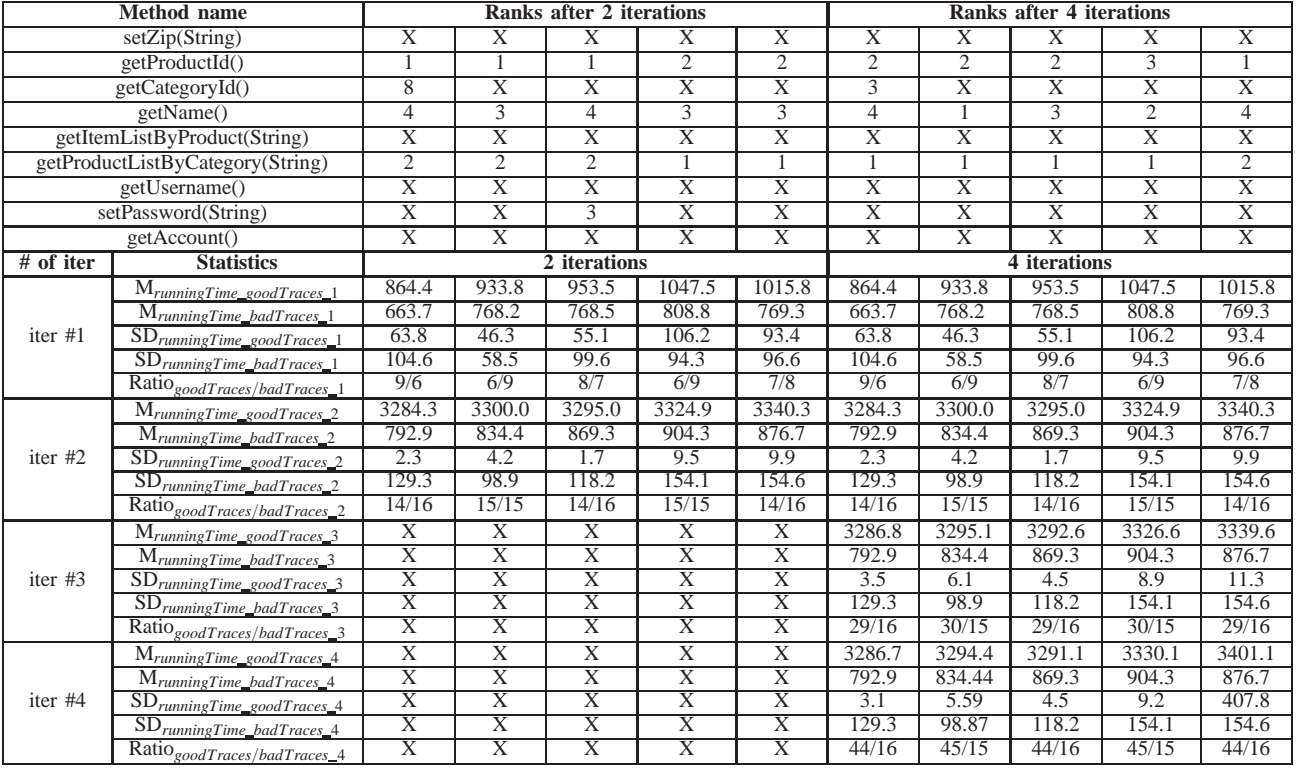

TABLE 1

**Ranks of bottlenecks for FOREPOST in JPetStore, where the group of bottlenecks is bottlenecks#1 and number of profiles is equal to 15. Times are measured by seconds.**